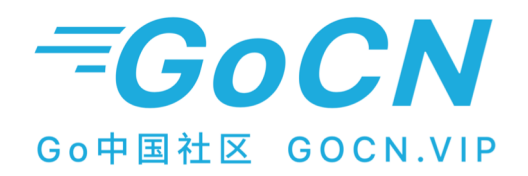

# Go性能优化之路

腾讯, 陈一枭 (tensorchen) 2020.01.04 Gopher Meetup Shenzhen

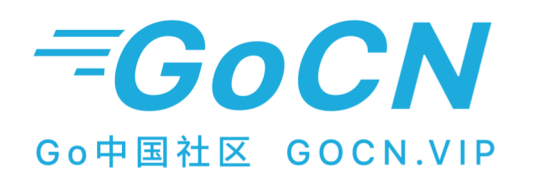

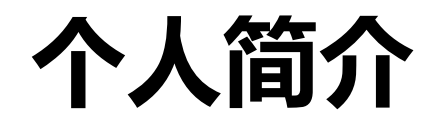

### 腾讯高级工程师

### Going框架负责人

tRPC框架Go语言版本负责人

PCG代码委员会Go分会成员

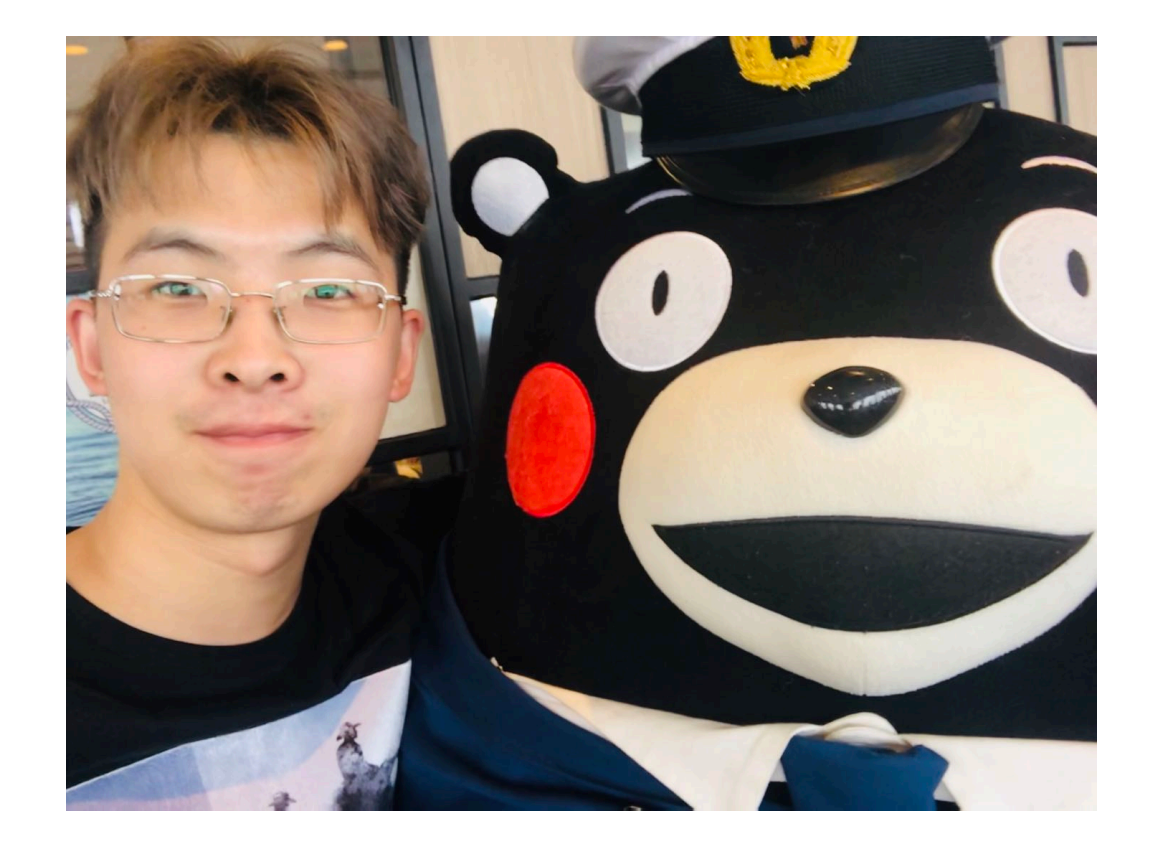

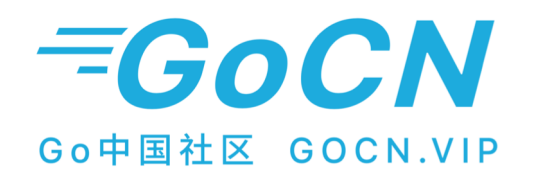

### 1. 何时性能优化

### 2.如何性能优化

3.性能优化实践

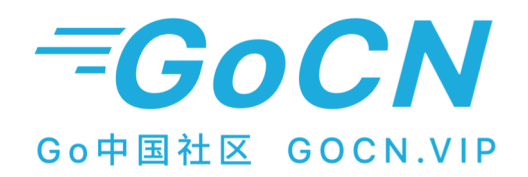

# 1. 何时性能优化

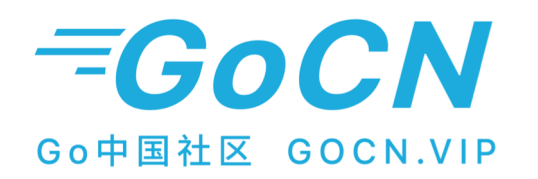

## 1.何时开始

每个优化都有成本。此外优化后的代码很少比未优化的版本简单。

"你应该优化吗?"是的,但是只有当问题很重要时,程序真的太慢了,并且能够在保证 正确性,稳健性和清晰度的同时变得更快。

假设搜索引擎需要跨越多个数据中心的30,000台机器,这些机器每年的成本约为1,000美 元。如果你可以将软件的速度提高一倍,这可以为公司节省每年1500万美元。即使只有一 个开发人员花费整整一年时间才能将性能提高也只会付出1%的代价。

权衡优化成本和优化价值。从而决策是否需要改变你的程序。

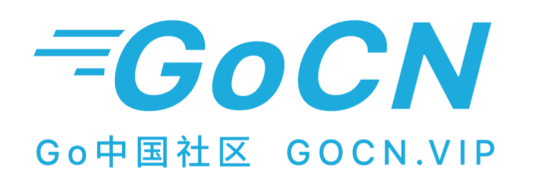

## 2.何时停止

优化往往是一个收益递减的游戏。你需要知道何时停止。

#### 目标必须具体。

如果目标是改进CPU, 那么什么是可接受的速度。你想要将当前的性 能提高2倍吗?10倍?

如果目标是减少内存使用量, 对于内存使用情况的变化, 可以接受的 速度有多慢?你愿意放弃什么来换取较低的空间需求?

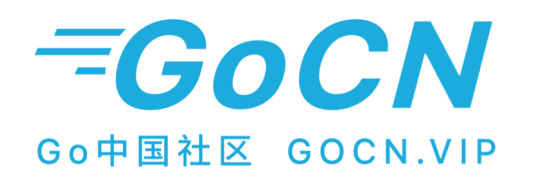

### 2.何时停止

### 停止优化的信号

此外,还存在一些具体的信号可以告知我们在优化具体点时已经基本达到 性能极限,可以停止了。

例如:优化网络I/O服务

如果发现Read/Write操作均消耗在syscall.Syscall则无需继续优化。

(注: 前提是必要的syscall.Syscall调用, 否则还可以使用缓存Buffer技术减少syscall被调次数)

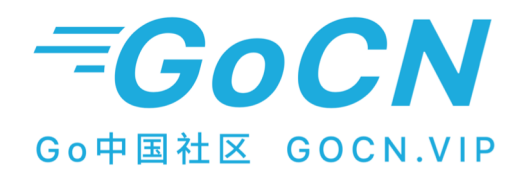

# 2. 如何性能优化

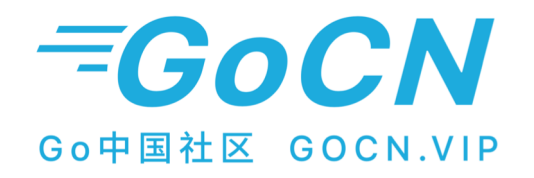

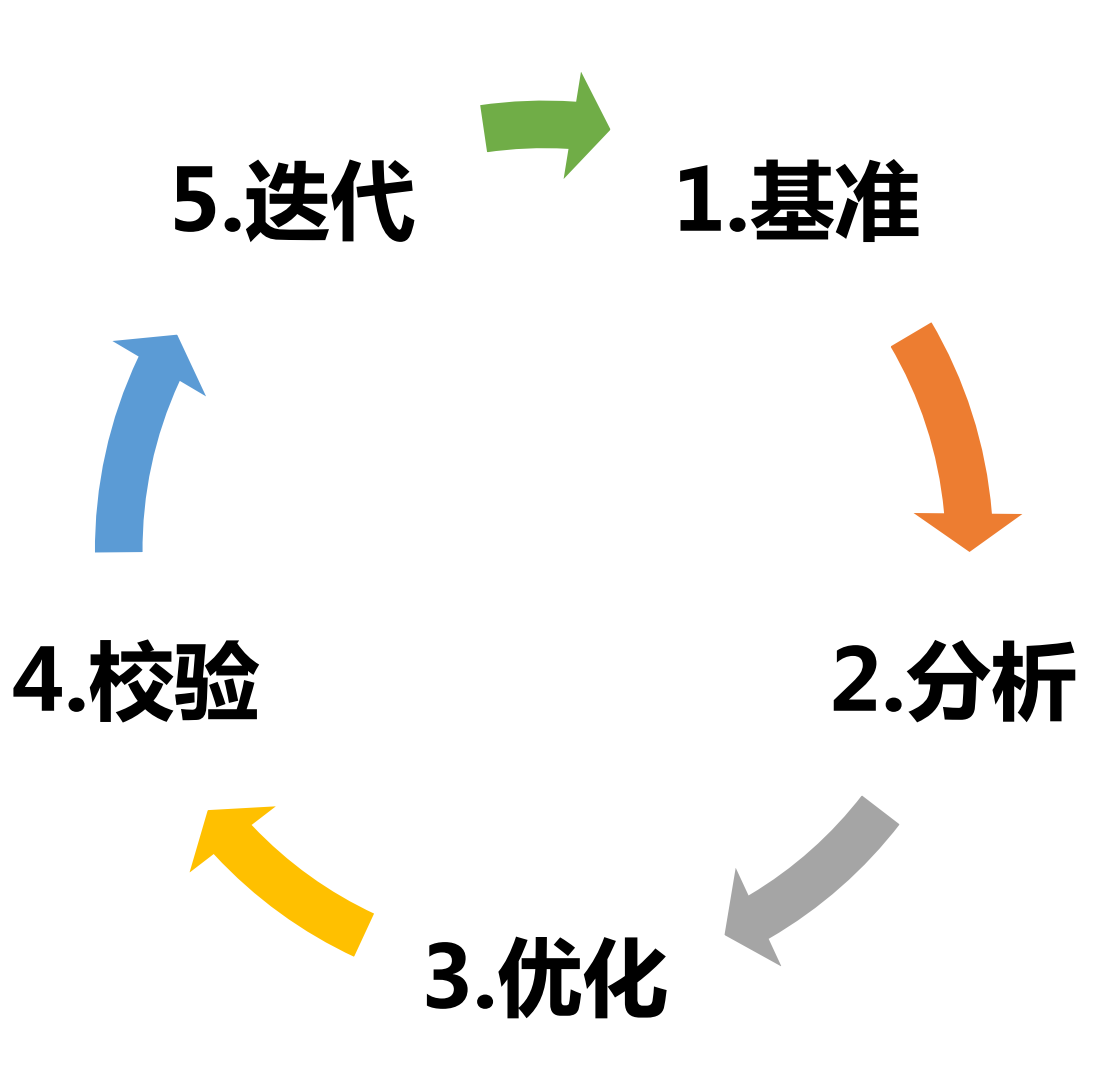

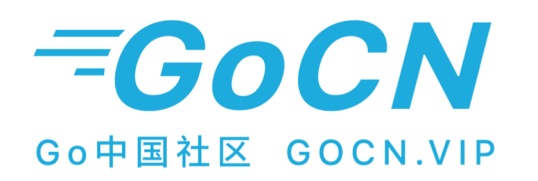

1.基准

在尝试改善一段代码的性能之前,首先我们必须了解其当前性能。

优化是一种重构形式。但是, 每一步不是改进源代码的某些方面(代码重复, 清晰 度等),而是可以提高性能的某些方面:降低CPU,内存使用率,延迟等。这种改讲通常 以可读性为代价。这意味着除了一套全面的单元测试(以确保你的更改没有破坏任何 内容)之外,你还需要一套很好的**基>准测试**,以确保您的更改对性能产生预期的影响。 你必须能够验证您的更改是否真的在降低CPU。有时候你认为会改善性能的变化实际上会 变成零或负变化。在这些情况下,务必确保撤消修改的程序。

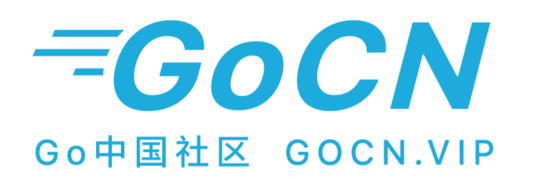

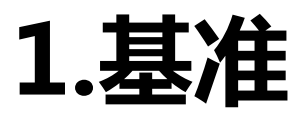

func BenchmarkItoaStrconv(b \*testing.B) {

```
for n := 0; n < b.N; n++ {
golang标准库testing库, 提供benchmark功能
                                                 result = strconv.Itoa(n)\}\}func BenchmarkItoaFmt(b *testing.B) {
                                               for n := 0; n < b.N; n++ {
                                                 result = fmt.Sprint(n)执行 go test -bench=. 进行基准测试
```
goos: darwin goarch: amd64 pkg: git.code.oa.com/tensorchen/go-performance/examples/ff BenchmarkItoaStrconv-12 39405439  $29.8$  ns/op BenchmarkItoaFmt-12 14001330  $84.3$  ns/op

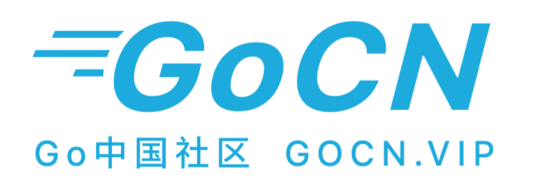

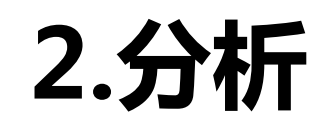

### 关注瓶颈。如果你将运行时间仅占5%的例程速度提高一倍, 那么整个挂钟的速度只有2.5%。另一方面, 将80%的时间加速10 %的例程将使运行时间提高近8%。

#### **定位瓶颈。**工欲善其事,必先利其器,熟练掌握和运用各种性能分析工具。

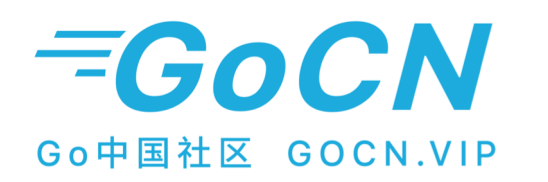

## 分析工具: GODEBUG

#### 使用: GODEBUG=gctrace=1 ./xxxx

gc 1 @0.047s 20%: 0.006+57+0.004 ms clock, 0.078+85/170/409+0.054 ms cpu, 383->384->382 MB, 384 MB goal, 12 P gc 2 @0.112s 20%: 0.022+37+0.042 ms clock, 0.26+0.92/110/229+0.51 ms cpu, 383->386->384 MB, 764 MB goal, 12 P gc 3 @3.416s 1%: 1.9+32+0.003 ms clock, 23+1.6/95/205+0.047 ms cpu, 589->589->427 MB, 768 MB goal, 12 P gc 4 @8.906s 0%: 0.007+28+0.024 ms clock, 0.087+2.0/83/220+0.29 ms cpu, 739->739->442 MB, 854 MB goal, 12 P gc 5 @16.672s 0%: 11+134+0.040 ms clock, 133+1.6/251/366+0.48 ms cpu, 911->913->596 MB, 912 MB goal, 12 P gc 6 @26.326s 0%: 20+210+0.021 ms clock, 250+1.9/353/476+0.25 ms cpu,<mark>1149->1153->716 MB, 1192 MB goal,</mark>  $12P$ **CCC先用语** GG纤汞 Live维

**Coali** 

#### 问:为何GC操作清理无用对象,但是GC结束时堆大小比GC开始时还大?

答:GC过程清理无用对象,但不一定会真正释放回操作系统

#### 问:Live heap,Goal heap怎么理解?

答:- Live heap(活动堆):进程中正在真正使用堆大小(排除无用对象和剩余堆空间) - Goal heap (目标堆) : 进程中从操作系统真正申请的堆内存大小, (保持足够的可 用堆空间来处理大多数分配,而不必频繁从OS请求更多内存)

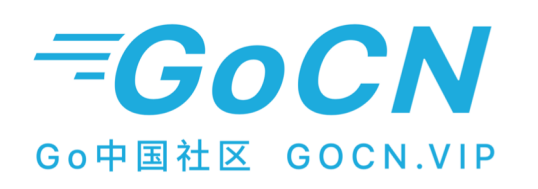

## 分析工具: go tool pprof

#### 两种方式:

- 1. runtime/pprof (通常用于工具分析 )
- 2. net/http/pprof (通常用于常驻服务进程分析)

#### 服务端分析使用流程:

- 1. 如右图, 导入net/http/pprof, 启动http服务
- 2. 获取profile文件并启动web服务在浏览器段分析观察。

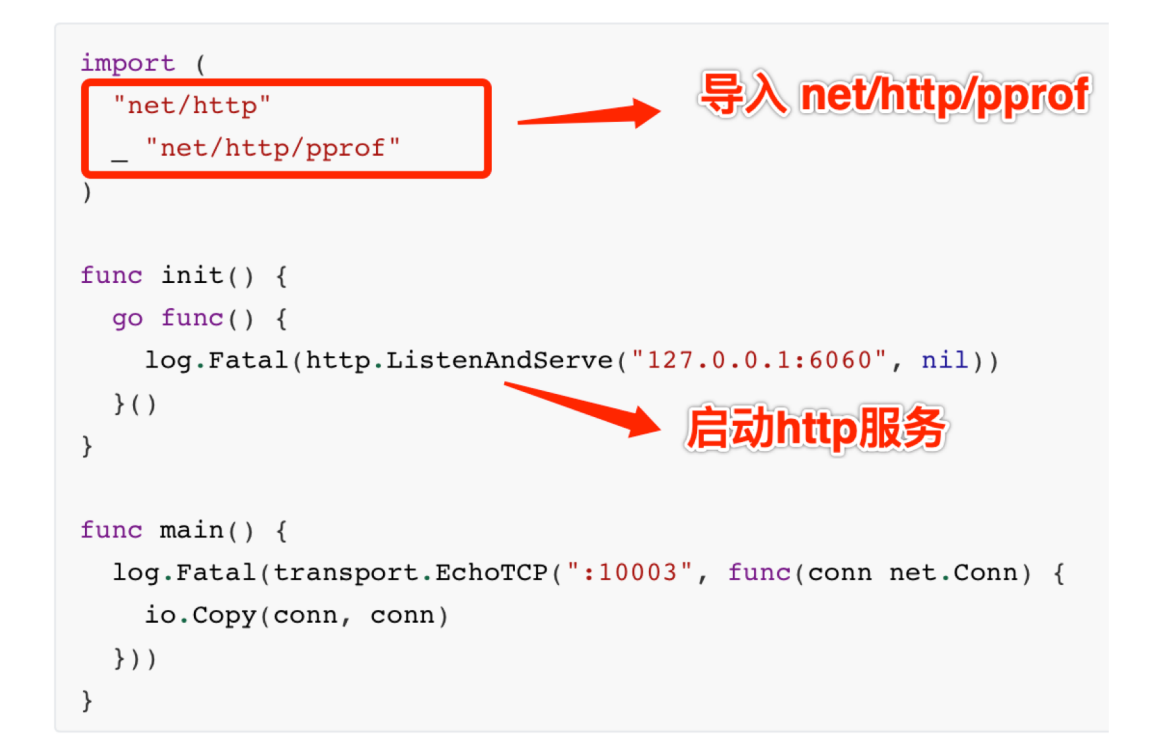

CPU分析: go tool pprof -http=:32000 http://127.0.0.1:6060/debug/pprof/profile?second=10s 内存分析: go tool pprof -http=:32000 http://127.0.0.1:6060/debug/pprof/heap

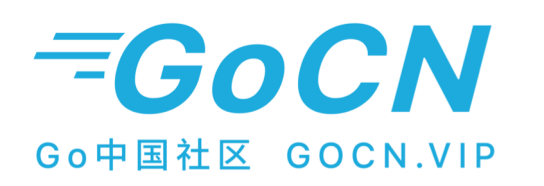

## pprof: Top

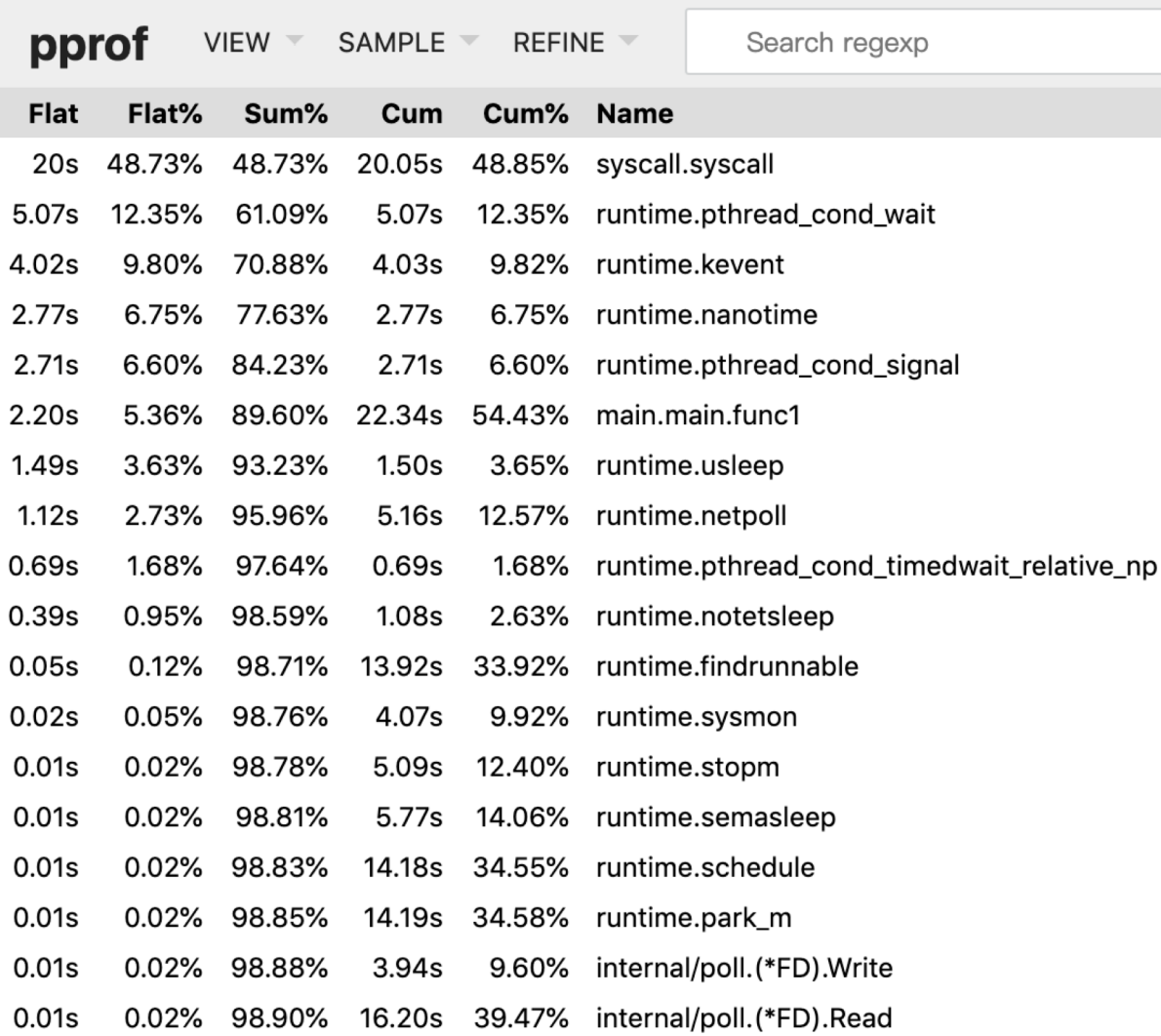

- Flat: 函数自身运行耗时
- Flat%: 函数自身耗时比例
- Sum%:累计耗时比例
- Cum: 函数自身+其调用函数耗时
- Cum%: 函数自身+其调用函数比例
- Name:函数名

分析得到:48.73%消耗在syscall.syscall 但缺乏源码相关,调用关系信息。

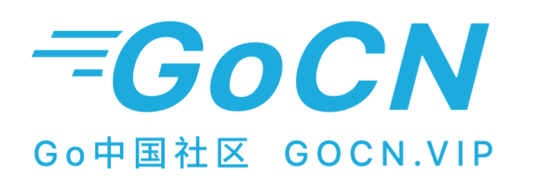

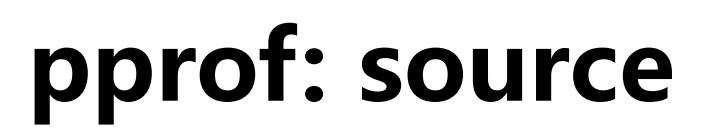

pprof  $V$ IEW  $\equiv$ SAMPLE -REFINE  $\overline{\phantom{a}}$ 

Search regexp

#### syscall.syscall

/usr/local/Cellar/go/1.13.5/libexec/src/runtime/sys\_darwin.go

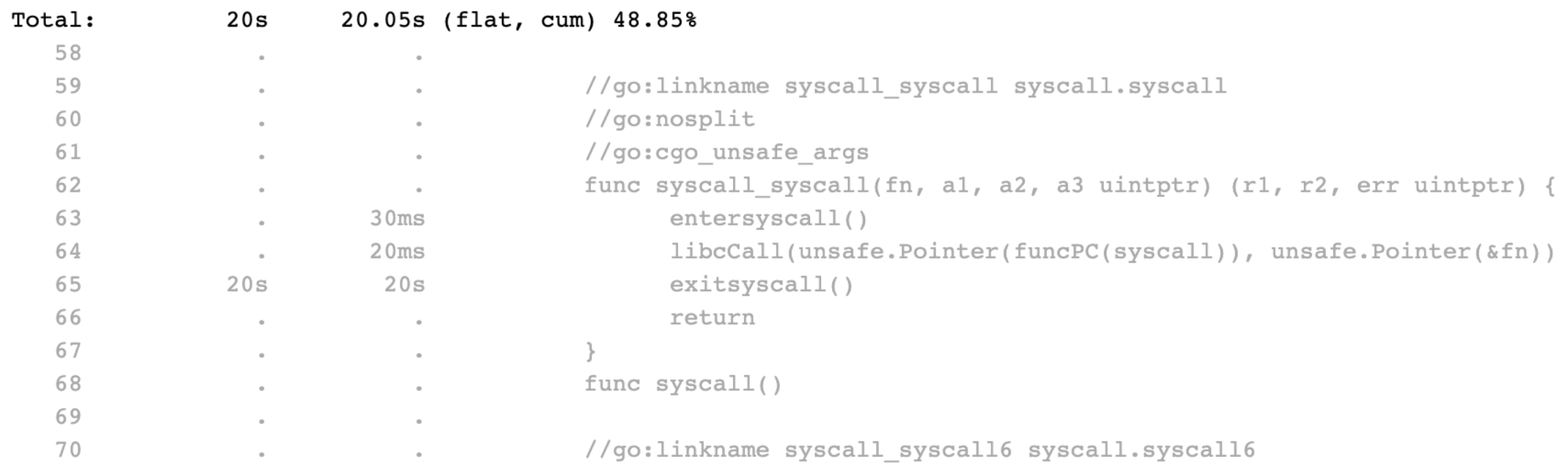

### *EGOCN* Go中国社区 GOCN.VIP

## pprof: graph

Graph视图呈现程序函数调用树, 十分方便跟踪定位业务消耗源头。

方框越大代表函数自身消耗越大。

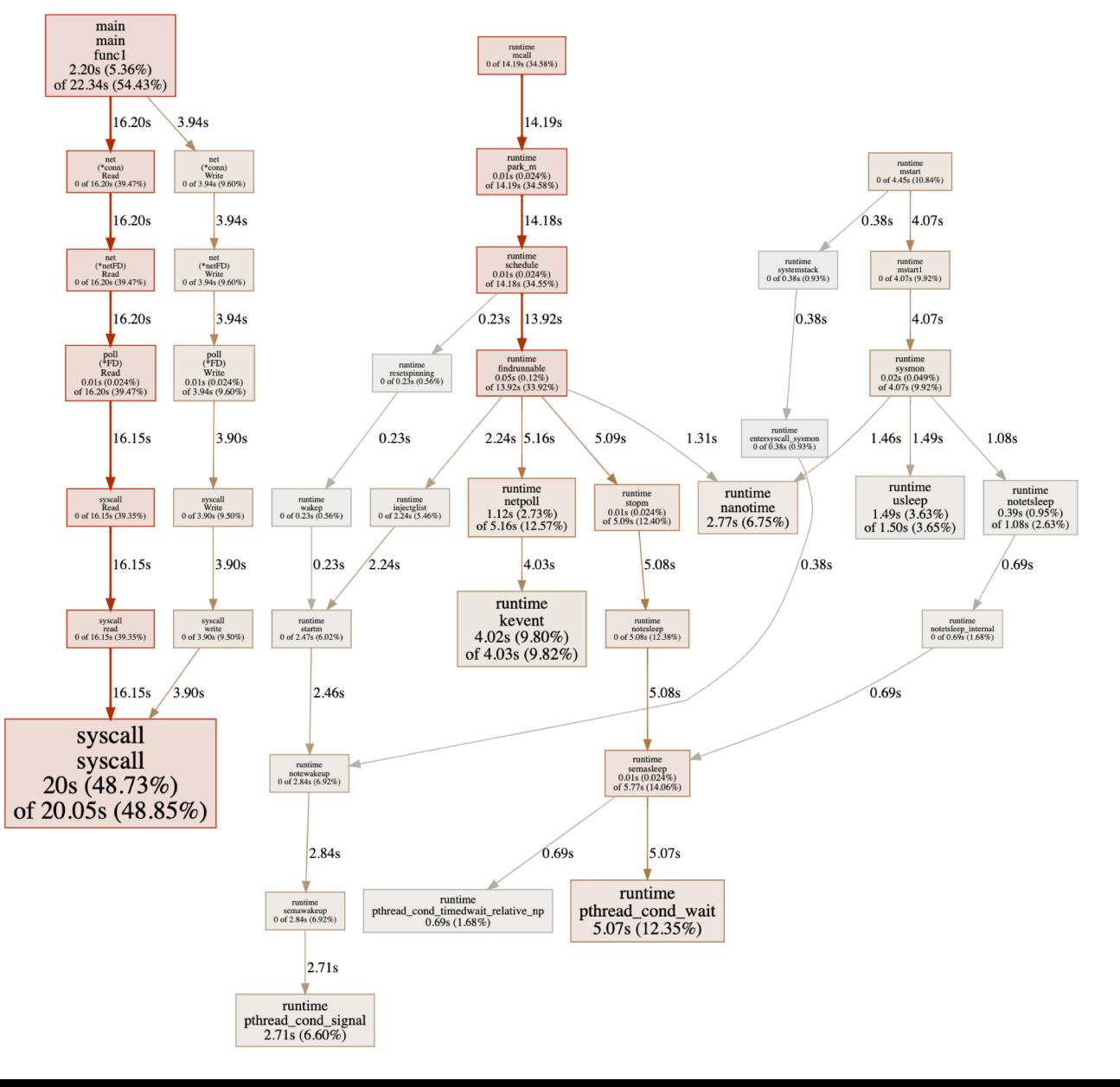

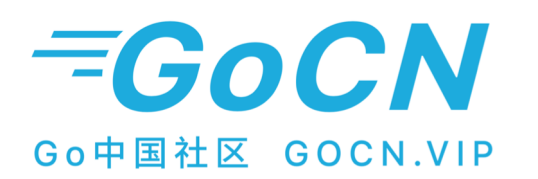

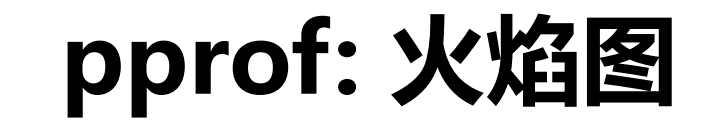

main.main.func1 (54.43%, 22.34s)

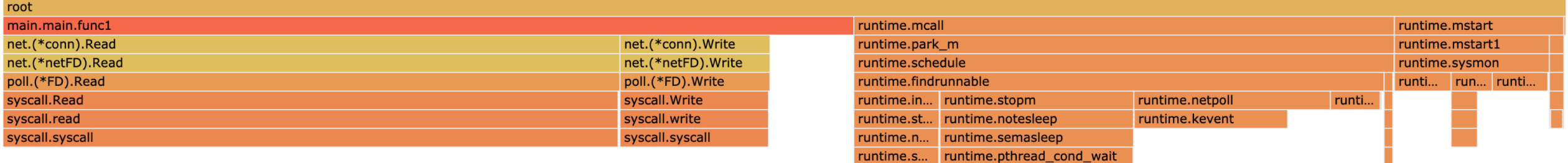

runtime.p...

x 轴显示的是在该性能指标分析中所**占用的资源量**, 也就是 横向越宽,则意味着在该指标中占用的资源越多。

y轴表示调用栈,每一层都是一个函数。调用栈越深,火焰就 越高(深),底部就是正在执行的函数,上方都是它的父函数。

火焰图最底部的边表示被占用的CPU时间,宽度越大占比越大。通常从底部 最宽边向上观察父函数,直到你的业务代码函数。

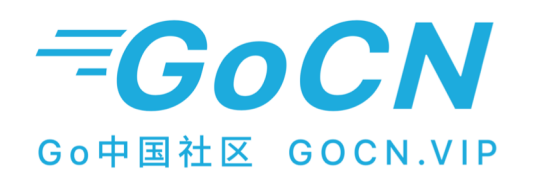

pprof: 内存分析

可视化分配的字节数或分配的对象数

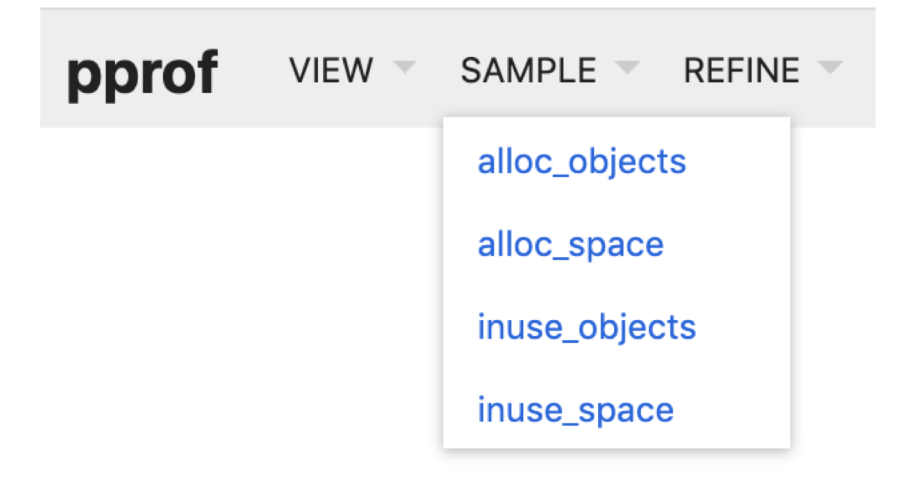

alloc\_objects:收集自程序启动以来, 累计的分配对象数 alloc\_space: 收集自程序启动以来, 累计的分配空间 inuse\_objects:收集统计实时, 正在使用的分配对象数 inuse\_space: 收集统计实时, 正在使用的分配空间

如果要减少内存消耗, 则需要查看--inuse\_space 在正常程序运行期间收集的配置文件。 如果要提高执行速度, 请查看--alloc\_objects大量运行时间后或程序结束时收集的概要文件。

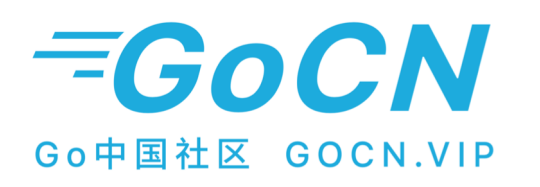

## 分析工具: go tool trace

Trace分析:用来分析程序动态执行的情况,并且分析的精度达到纳秒级别

- 1. curl -o trace.out http://127.0.0.1:5050/debug/pprof/trace?seconds=2
- 2. go tool trace trace.out

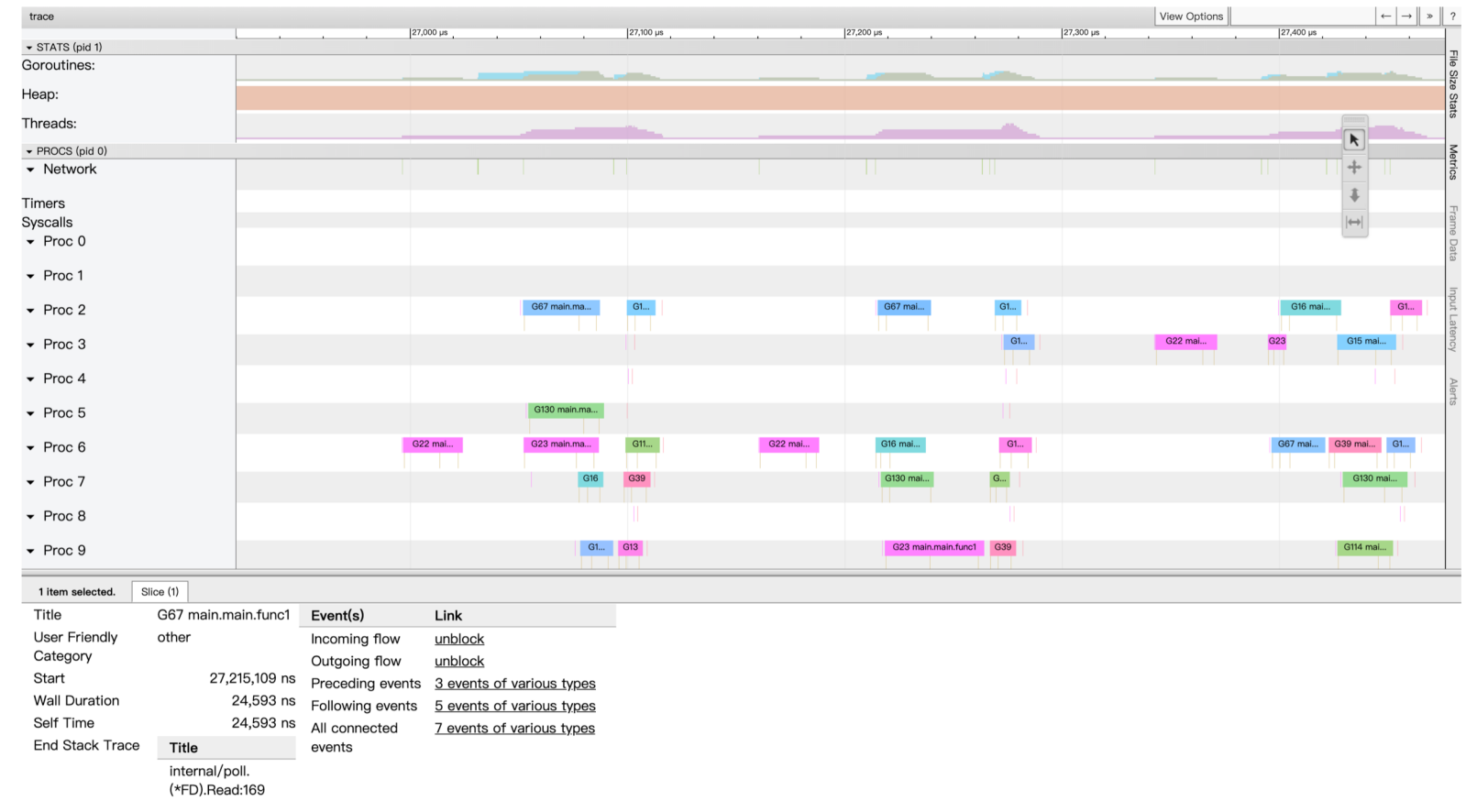

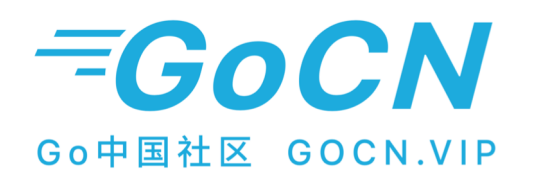

3.优化

根据分析,修改系统的该部分实现以优化消除瓶颈。

### 少做些。少做一次。更快地做。

只有如上三种优化, 最大的收益来自1, 但我们将所有时间都花在3上。 - Michael Fromberger

不要去做: 只为你使用的东西付费, 而不是你可以使用的东西

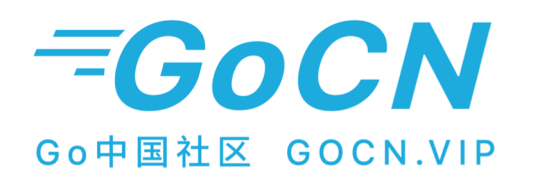

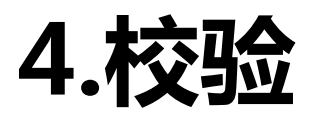

#### 从新测量基准测试并进行对比,需要使用benchstat或等效的统计测试, 而不能只是用眼睛去看

安装benchstat: go get golang.org/x/perf/cmd/benchstat 使用benchstat: 第一版使用fmt.Sprint, 第二版本优化后使用strconv.Itoa

- 1. 统计10次第一版性能: go test -bench=Myltoa -count=10 | tee version1.txt
- 2. 统计10次第二版性能:go test -bench=Myltoa -count=10 | tee version2.txt
- 3. 对比版本一二: benchstat version1.txt version2.txt

\$ benchstat version1.txt version2.txt old time/op new time/op delta name MyItoa-12 80.2ns ± 1% 30.4ns ± 3% -62.07% (p=0.000 n=10+10)

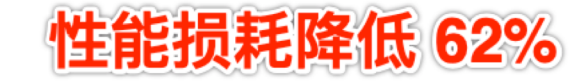

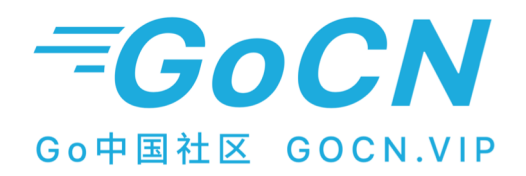

# Go性能优化实践

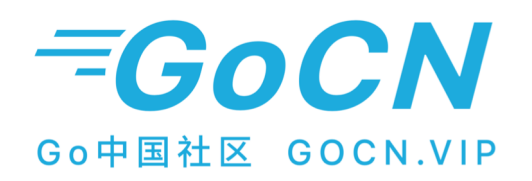

### 使用sync.Pool复用对象

本质:定期进行GC处理的用户定义的对象列表。

原理:复用已分配对象, 减少分配数量, 降低GC压力。

注意4:必须重置被复用对象, 将对象从池中放回前或者取出后。避免使用到脏数据。

注意4:保证使用后放回池中,与任何手动内存管理方案一样,对sync.Pool的错误使用可能 会导致使用后释放错误。重点注意变量逃逸后的释放操作。

### *EGOCN* Go中国社区 GOCN.VIP

### 典型示例:

利用sync.Pool实现接受UDP请求数据buf缓冲区, 避免[]byte的频繁分配与释放。

在实际开发中,buf缓冲区可能会被多个函数 应用,必须要注意Get和Put的——对应。

udpPool自身可以作为全局变量, 更好的方式 是实现为Server中的成员变量。

```
var udpPool = sync.Pool{New: func() interface{} {
  return make([]byte, defaultUDPBufferSize)
\}func EchoUDP(address string) error {
  for \{buf := udpPool.get().([]byte)num, addr, err := u.ReadFrom(buf)
    if err != nil {
     udpPool.Put(buf[:defaultUDPBufferSize])
     if netErr, ok := err.(net.Error); ok && netErr.Temporary() {
        continue
      λ
      return err
    go handleUDP(u, buf[:num], addr)
func handleUDP(u *net.UDPConn, buf []byte, addr net.Addr) {
  \mu, err := u.WriteTo(buf, addr)
  if err != nil {
 udpPool.Put(buf[:defaultUDPBufferSize])
  return
```
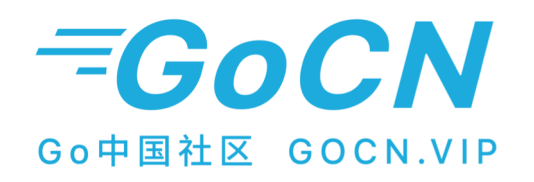

### 使用成员变量复用对象

典型示例:

TCP服务端,将每个buf缓冲区和TCP Conn绑定,每次此Conn读取数据均复用此buf

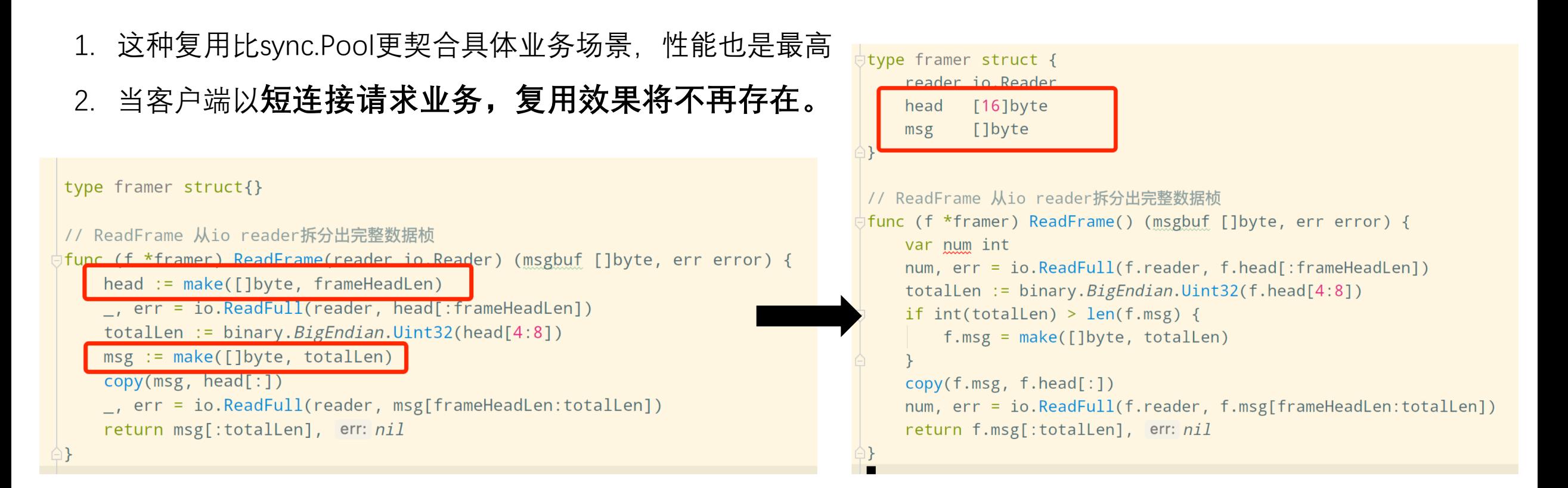

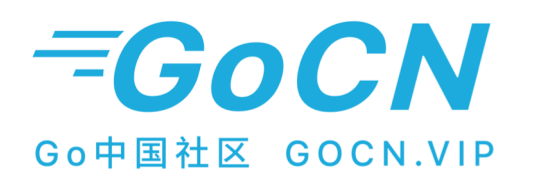

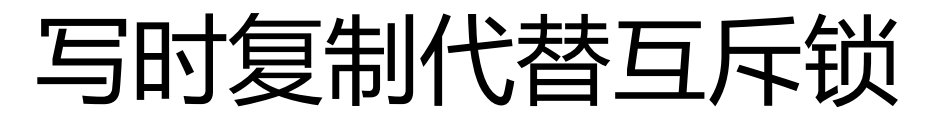

#### 应用场景:受保护的数据不会经常被修改,并且可以对其进行复制。

实现:使用atomic.Value保证数据的加载和存储操作原子性

注意4: 指针赋值是原子的吗?不是

注意4: slice数据类型多Goroutine并发读写会导致程序异常吗?会, 只是不那么容易发生。

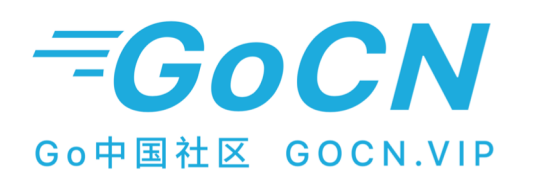

### 写时复制代替互斥锁

#### 典型场景:

服务或SDK配置信息不会经常被修改,并且可以对其进行复制。

#### // SvrInfo SDK配置信息

type SvrInfo struct {

SvrInfoType SvrInfoType FrameSvrInfo FrameSvrInfo CommSvrInfo CommSvrInfo PolarisInfo PolarisInfo

#### // 如下字段会定期从远端配置系统读取并更新 // 读写锁保护如下字段

sync.RWMutex mutex

ConfigVersion int

- PrefixInfo PrefixInfo
- AttaInfo ConfigInfo

#### // SvrInfo SDK配置信息

type SvrInfo struct {

SvrInfoType SvrInfoType

FrameSvrInfo \*FrameSvrInfo

CommSvrInfo \*CommSvrInfo

PolarisInfo \*PolarisInfo

Config atomic. Value // RemoteConfig

#### 配置信息动静分离, 聚合动态字段并使用atomic.Value进行保护

## 分区:减少共享数据结构争用

原理:减少加锁粒度

*EGOCN* 

Go中国社区 GOCN.VIP

```
// Partition 分区数据结构, 使用读写锁保护本段数据
type Partition struct {
   sync.RWMutex
   m map[string]string
const partCount = 64 // 分区个数
var m [partCount]Partition // 整体受保护的数据"m"
```

```
func Find(k string) string {
   idx := hash(k) % partCount // hash函数寻址分区索引
   part := \delta m[idx]part.RLock() // 加锁保护本段数据
   v := part.m[k]part.RUnlock() // 释放锁
   return v
```
## 避免包含指针结构体作为map的key

原理:在垃圾回收期间,运行时 扫描包含指针的对象,并对其进 行追踪。

*EGOCN* 

Go中国社区 GOCN.VIP

优化方案:在生产用例中,您 需要在插入map之前将字符串 散列为整数。

```
var pointers = map[string]int\{\}func main() \{for i := 0; i < 10000000; i++ {
    pointers[strconv.Itoa(i)] = i\}for \{timeGC()time.Sleep(1 * time.Second)\}1/5gc took: 84.462016ms
gc took: 83.274798ms
gc took: 84.366206ms
gc took: 84.640187ms
```
type Entity struct { A int  $B$  float64  $\mathcal{E}$ var entities  $=$  $map[Entity]int\{\}$ func main()  $\{$ for i := 0; i < 10000000; i++ { entities[Entity{ A: i, B:  $float64(i)$ ,  $\}$ ] = i  $\uparrow$ for  $\{$  $timeGC()$ time. Sleep  $(1 * time)$ . Second)  $11s$ gc took: 4.539228ms gc took: 3.037675ms gc took: 2.670415ms

gc took: 3.349965ms

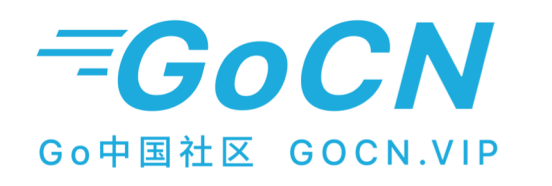

## 使用 strings.Builder 拼接字符串

原理:写入字节缓冲区,仅在调用String()构建器时,才实际创建字符串。

```
func BuildStrBuilder(strs []string) string {
func BuildStrRaw(strs []string) string {
                                                                b := strings. Builder{}
  var s string
                                                                b.Grow(128) //预分配128字节
  for , v := range strs {
                                                               for , v := range strs {
    s \neq vb.WritesString(v)\}\mathcal{F}return s
                                                               return b. String()
```
goos: darwin goarch: amd64 pkg: git.code.oa.com/tensorchen/go-performance/examples/strings BenchmarkStringBuildRaw-12 3777170 297 ns/op 8 allocs/op  $216 B(op$ BenchmarkStringBuildBuilder-12  $71.3 \; \text{ns} / \text{op}$ 128 B/op 1 allocs/op 15131961 **PASS** git.code.oa.com/tensorchen/go-performance/examples/strings ok 2.615s

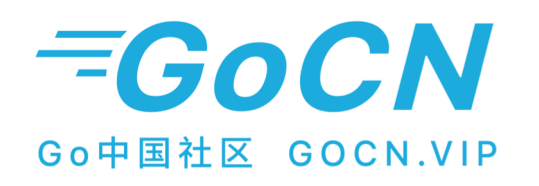

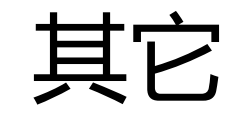

- 1. 使用strconv代替fmt
- 2. 避免[]byte和string的转换
- 3. 利用代码生成避免反射
- 4. 多读少写, 使用sync.RWMutex代替sync.Mutex

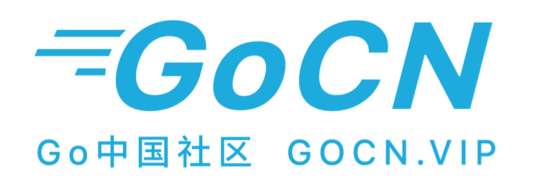

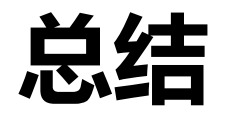

- 优化也是要付出人力等成本,明确何时停止性能优化  $1<sup>1</sup>$
- 2. 优先使用CPU Profile, 当发现定位困难时, 尝试使用MEM Profile。
- 3. 实践出真知, 快速实验
- 4. 具体问题具体分析结合实际场景,进行特定的优化。

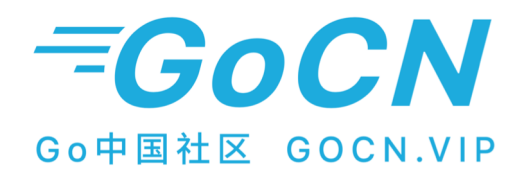

# Thanks